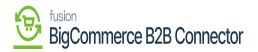

## **Configuring Email Template**

You can configure your email templates by clicking on the **[Email Template]** section. This email template can be designed or customized from here. The company Admin User will receive a welcome email when a new company account is generated in the store.

|                                  | ~ | KENSIUM 😑                | Email Details                                                                                                    | Ð |
|----------------------------------|---|--------------------------|----------------------------------------------------------------------------------------------------|---|
| Better B2B (QA)<br>Sandbox Store |   | 🗄 Dashboard              | < Template Information                                                                                                    |   |
| - View Store                     |   | 🗈 Companies 🗸 🗸          | Company Admin User will receive a welcome email when a new company account is generated in the store                                                                                                    |   |
| Home                             |   | 🚊 Invoices               | Email Company Admin welcome email when new company account is created Subject Line                                                                                                    |   |
| <b>Q</b> Search or navigate to   |   | 🚊 Quotes                 | Subject: New Company Registered                                                                                                    |   |
| < Apps                           |   | Payment Mapping 🗸        | Page Content: B I U S Normal I I Font I I I I I I I I I I I I I I I I I I I I I I I I I I I I I I I I I I I I I I I I I I I I I I I I I I I I I I I I I I I I I I I I I I I I I I I I I I I I I I I I I I I I I I I I I I I I I I I I I I I I I I I I I I I I <thi< th=""></thi<> |   |
| Marketplace                      |   | 🙎 Users 🗸 🗸              |                                                                                                    |   |
| My Apps                          |   | <b>Q</b> ueues           |                                                                                                    |   |
| Better B2B (Demo)                |   | logs                     | Hi {admin_email} with                                                                                                    |   |
|                                  |   | Acumatica Configurations | {company_name} has joined as a {store_name} Business Accounts .                                                                                                    |   |
|                                  |   | Settings 🗸               | Account email address: (newuser_email).                                                                                                    |   |
|                                  |   |                          | SAVE                                                                                                    |   |

## Configure your Email Template

You will have the following dynamic fields.

- 1. {company\_name}
- 2. {store name}
- 3. {store\_url}
- 4. {company\_role}
- 5. {password\_reset\_url}
- 6. {store\_login\_url}
- 7. {newuser\_name}
- 8. {newuser\_email}

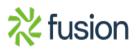